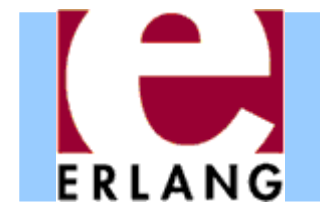

#### Erlang: An Overview

#### Part 4 – Testing Erlang Programs

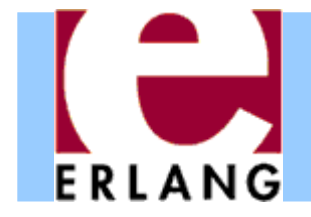

# A sorting program

```
%% my first sort program, inspired by QuickSort
-module(my_sort).
-export([sort/1]).
-spec sort([T]) -> [T].
sort([]) -> [];
sort([P|Xs]) ->
  sort([X || X <- Xs, X < P])
    ++ [P] ++ sort([X || X <- Xs, P < X]).
```
• How do we know that software works?

– One commonly used method is to use testing

• Let's do manual testing of Erlang programs first – Relatively easy due to the interactive shell

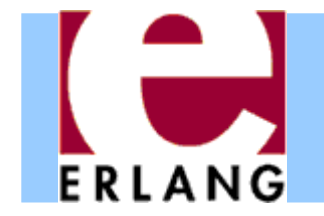

# Manual testing in the shell

```
Eshell V9.1.3 (abort with ^G)
1> c(my_sort).
{ok,my_sort}
2> my_sort:sort([]).
[]
3> my_sort:sort([17,42]).
[17,42]
4> my_sort:sort([42,17]).
[17,42]
5> my_sort:sort([3,1,2]).
[1,2,3]
```
- Seems to work!
- •• However, perhaps it's not a good idea to execute these tests repeatedly by hand
	- – $-$  Let's put them in a file ...
	- ... and exploit the power of pattern matching

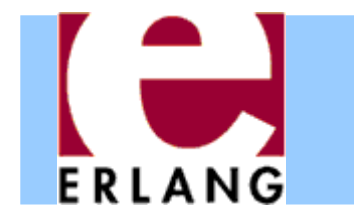

# A sorting program with unit tests

```
-module(my_sort).
-export([sort/1, sort_test/0]).
-spec sort([T]) \rightarrow [T].sort([]) \rightarrow [];sort([P|Xs]) ->
  sort([X | X | X < - Xs, X < P])++ [P] ++ sort([X || X <- Xs, P < X]).
-spec sort_test() -> ok.
sort_test() ->
  [] = sort([]),
  [17,42] = sort([17,42]),
  [17,42] = sort([42,17]),
  [1,2,3,4] = sort([3,1,4,2]),
  ok.
```
**Convention:**program code in this and the following slides use boldface for showing the parts of the program that were added or changed w.r.t. the previous code

•And now let's use EUnit to run them automatically

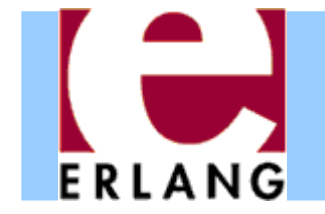

# Running tests using EUnit

```
6> my_sort:sort_test().
ok7> eunit:test(my_sort).
  Test passed.
ok
```
- • EUnit in its simplest form is a test framework to automatically run all **\_test** functions in a module.
- • Calling **eunit:test(Module)** was all that was needed here.
- •• However, EUnit can do much more...

```
Let us, temporarily, change one test to:
```

```
[1,3,2,4] = sort([3,1,4,2])
```
and see what happens

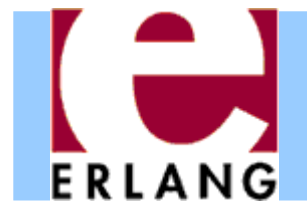

## EUnit and failures

```
8> c(my_sort).
{ok,my_sort}
9> eunit:test(my_sort).
my_sort: sort_test (module 'my_sort')...*failed*
in function my_sort:sort_test/0 (my_sort.erl, line 13)
** error:{badmatch,[1,2,3,4]}
======================================================Failed: 1. Skipped: 0. Passed: 0.
error
```
- • Reports number of tests that failed and why
	- $-$  the report is pretty good, but it can get even better
	- using EUnit macros

#### A sorting program with EUnit testsERLANG

```
%% my first sort program, inspired by QuickSort
-module(my_sort).
-export([sort/1, sort_test/0]).
```

```
-include_lib("eunit/include/eunit.hrl").
```

```
-spec sort([T]) -> [T].
sort([]) \rightarrow [];sort([P|Xs]) ->
  sort([X | X | X < - Xs, X < P])++ [P] ++ sort([X || X <- Xs, P < X]).
```

```
-spec sort_test() -> ok.
sort test() \rightarrow?assertEqual([], sort([])),
  ?assertEqual([17,42], sort([17,42])),
  ?assertEqual([17,42], sort([42,17])),
  ?assertEqual([1,3,2,4], sort([3,1,4,2])),
  ok.
```
#### Unit testing using EUnit macrosERLANG

```
10> c(my_sort).
my_sort.erl:2 Warning: function sort_test/0 already exported
{ok,my_sort}
11> eunit:test(my_sort).
my_sort: sort_test (module 'my_sort')...*failed*
in function my_sort:'-sort_test/0-fun...'/1 (my_sort.erl, line 15)
in call from my sort:sort test/0 (my sort.erl, line 15)
** error:{assertEqual_failed,[{module,my_sort},
                      {line,15},
                      {expression,"sort ( [3,1,4,2] )"},
                      {expected,[1,3,2,4]},
                      {value,[1,2,3,4]}]}
==================================================================Failed: 1. Skipped: 0. Passed: 0.
error
```
- •This report is much more detailed
- •But, it considers the complete set of tests as one

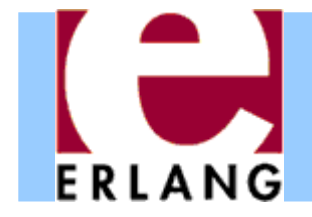

```
-module(my_sort).
-export([sort/1]).
```

```
-include_lib("eunit/include/eunit.hrl").
```

```
sort([]) \rightarrow ...
```

```
sort_test_() -> % notice trailing underscore
  [test_zero(), test_two(), test_four()].
```

```
test_zero() ->
 [?_assertEqual([], sort([]))]. % notice underscores
test_two() ->
 [?_assertEqual([17,42], sort([17,42])),
  ?_assertEqual([17,42], sort([42,17]))].
test_four() -> % erroneous test
 [?_assertEqual([1,3,2,4], sort([3,1,4,2]))].
```
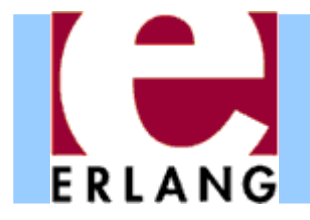

```
12> c(my_sort).
{ok,my_sort}
13> eunit:test(my_sort).
my_sort:20 test_four...*failed*
in function my_sort:'-test_four/0-fun...'/1 (my_sort.erl, line 20)
** error:{assertEqual_failed,[{module,my_sort},
                      {line,20},
                      {expression,"sort ( [3,1,4,2] )"},
                       {expected,[1,3,2,4]},
                      {value,[1,2,3,4]}]}
===================================================================Failed: 1. Skipped: 0. Passed: 3.
error
```
- • EUnit now reports accurate numbers of passed and failed test cases
- •• In fact, we can test EUnit generators individually

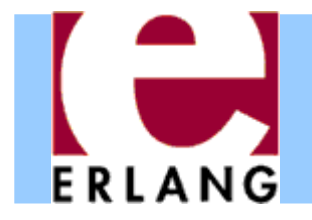

```
14> eunit:test({generator, fun my_sort:sort_test_/0}).
my_sort:20 test_four...*failed*
in function my_sort:'-test_four/0-fun...'/1 (my_sort.erl, line 20)
** error:{assertEqual_failed,[{module,my_sort},
                      {line,20},
                       {expression,"sort ( [3,1,4,2] )"},
                       {expected,[1,3,2,4]},
                      {value,[1,2,3,4]}]}
===================================================================Failed: 1. Skipped: 0. Passed: 3.
error
```
- • This works only for test generator functions (not very impressive, as there is only one in this example)
- • There are other forms that may come handy (RTFM) e.g. **{dir,Path}** to run all tests for the modules in **Path**

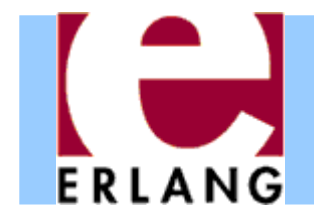

- •Let us undo the error in the **test\_four** test,
- •add one more EUnit generator with two tests,

```
another_sort_test_() ->
  [test_five()].
test_five() ->
  [?_assertEqual([1,2,3,4,5], sort([1,3,2,4,5])),
   ?_assertEqual([1,2,3,4,5], sort([1,4,5,2,3]))].
```
•• and run again: all tests and just the new ones.

```
15> c(my_sort).
{ok,my_sort}
16> eunit:test(my_sort).
 All 6 tests passed
ok17> eunit:test({generator, fun my_sort:another_sort_test_/0}).
 All 2 tests passed
ok
```
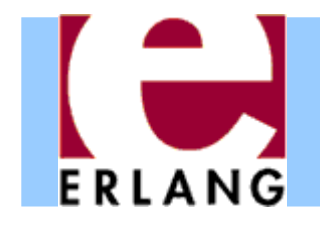

## There is more to EUnit...

• More macros

Utility, assert, debugging, controlling compilation

- •• Support to run tests in parallel
- •Lazy generators
- *Fixtures* for adding scaffolding around tests
	- Allow to define setup and teardown functions for the state that each of the tests may need
	- Useful for testing stateful systems

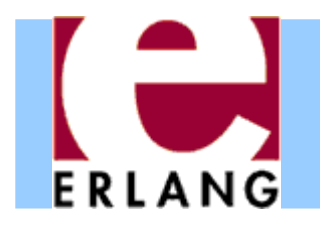

## Towards automated testing

- •Testing accounts for a large part of software cost
- • Writing (unit) tests by hand is
	- –boring and tedious
	- difficult to be convinced that all cases were covered
- • Why not automate the process?
	- Yes, but how?
- •• One approach is property-based testing
	- –– Instead of writing test cases, let's write properties that we would like our software (functions) to satisfy
	- and use a tool that can automatically generate random inputs to test these properties.

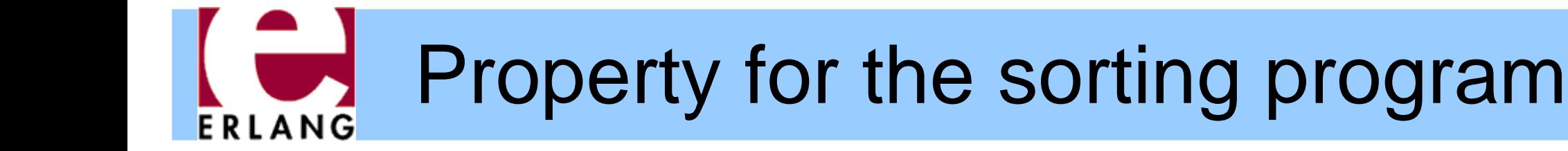

```
-module(my_sort).
-export([sort/1]).
```

```
-include_lib("proper/include/proper.hrl").
-include_lib("eunit/include/eunit.hrl").
```

```
-spec sort([T]) -> [T].
sort([]) \rightarrow [];sort([P|Xs]) ->
  sort([X | X | X < - Xs, X < P])++ [P] ++ sort([X || X <- Xs, P < X]).
```

```
prop_ordered() ->
  ?FORALL(L, list(integer()), ordered(sort(L))).
```

```
ordered([]) -> true;
ordered([_]) -> true;
ordered([A,B|T]) -> A =< B andalso ordered([B|T]).
```
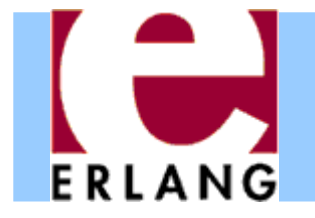

### Testing the ordered property

```
$ erl -pa /path/to/proper/ebin
Erlang/OTP 20 [erts-9.1.3] [...] ...
Eshell V9.1.3 (abort with ^G)
1> c(my_sort).
{ok,my_sort}
2> proper:quickcheck(my_sort:prop_ordered()).
.......... 100 dots ..........OK: Passed 100 teststrue3> proper:quickcheck(my_sort:prop_ordered(), 4711).
.......... 4711 dots ..........
OK: Passed 4711 teststrue
```
- •Runs any number of "random" tests we feel like
- •• If all tests satisfy the property, reports that all tests passed

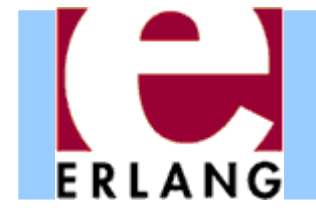

# Another property for sorting

```
-module(my_sort).
-export([sort/1]).
```

```
-include_lib("proper/include/proper.hrl").
-include_lib("eunit/include/eunit.hrl").
```

```
-spec sort([T]) -> [T].
sort([]) \rightarrow [];sort([P|Xs]) ->
  sort([X | X | X < - Xs, X < P])++ [P] ++ sort([X || X <- Xs, P < X]).
```

```
prop_ordered() ->
  ?FORALL(L, list(integer()), ordered(sort(L))).
```

```
prop_same_length() ->
  ?FORALL(L, list(integer()),
          length(L) =:= length(sort(L))).
```

```
ordered([]) -> ...
```
#### **Testing the same length property** ERLANG

```
4> c(my_sort).
{ok,my_sort}
5> proper:quickcheck(my_sort:prop_same_length()).
.............!
Failed: After 14 test(s).
[1,3,-3,10,-3]
Shrinking (6 time(s))
[0,0]
false6> proper:quickcheck(my_sort:prop_same_length()).
............!Failed: After 13 test(s).
[2,-8,-3,1,1]
Shrinking .(1 time(s))
[1,1]
false
```
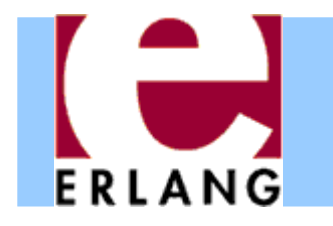

# Properties with preconditions

- • Let us suppose that we actually *wanted* that our program only sorts lists without duplicates
- •• How would we write the property then?

```
prop_same_length() ->
  ?FORALL(L, list(integer()),
          ?IMPLIES(no_duplicates(L),
                   length(L) =:= length(sort(L)))).
%% better implementations of no_duplicates/1 exist
no_duplicates([]) -> true;
no_duplicates([A|T]) ->
  not lists:member(A, T) andalso no_duplicates(T).
```
**7> proper:quickcheck(my\_sort:prop\_same\_length()). ..........x.x...............x.xx..x....xx.xxxx.....x....xx.xxx .........xx.x.x.......x.x.x.x.x......xxxxx.xxxxxx...x.x.x.x.x. OK: Passed 100 tests**

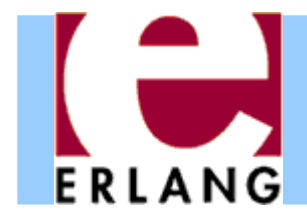

• An even better way is to try to generate lists without duplicates in the first place!

```
list_no_dupls(T) ->
  ?LET(L, list(T), remove_duplicates(L)).
%% better versions of remove_duplicates/1 exist
remove_duplicates([]) -> [];
remove_duplicates([A|T]) ->
 case lists:member(A, T) of
   true -> remove_duplicates(T);
   false -> [A|remove_duplicates(T)]
  end.
```

```
prop same length() -\gt?FORALL(L, list_no_dupls(integer()),
          length(L) == length(sort(L)).
```

```
7> proper:quickcheck(my_sort:prop_same_length()).
.......... 100 dots ..........
OK: Passed 100 tests
```
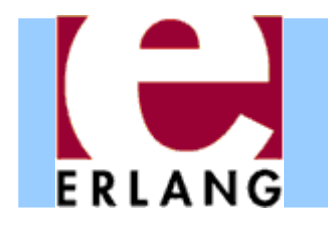

# Testing for stronger properties

- •The properties we tested were quite weak.
- •• How about ensuring that the list after sorting has the same elements as the original one?
- • We can use some 'obviously correct' function as reference implementation and test equivalence

```
prop_equiv_usort() ->
  ?FORALL(L, list(integer()),
          sort(L) =:= lists:usort(L)).
```

```
8> proper:quickcheck(my_sort:prop_equiv_usort()).
 .......... 100 dots ..........OK: Passed 100 tests
```
 $\bullet$  **Note**: PropEr is ideally suited for easily checking equivalence of two functions and gradually refining or optimizing one of them!

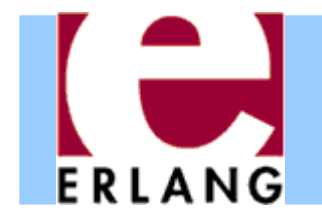

# Beyond monotypic testing

- •But why were we testing for lists of integers?
- •We do not have to! We can test for general lists!

```
prop_equiv_usort() ->
  ?FORALL(L, list(), sort(L) =:= lists:usort(L)).
```

```
9> proper:quickcheck(my_sort:prop_equiv_usort()).
.......... 100 dots ..........
OK: Passed 100 tests
```
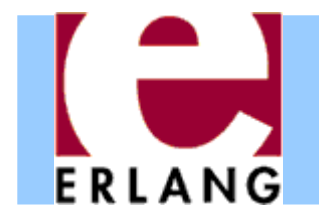

- •• How does shrinking work in this case?
- •Let's modify the property to a false one and see

```
prop_equiv_sort() ->
```

```
?FORALL(L, list(), sort(L) =:= lists:sort(L)).
```

```
10> proper:quickcheck(my_sort:prop_equiv_sort()).
.............!Failed: After 14 test(s)
[[[],[<<54,17,42:7>>],4],{},-0.05423250622902363,{},{42,<<0:3>>}]
Shrinking ...(3 time(s))
[{},{}]
false11> proper:quickcheck(my_sort:prop_equiv_sort()).
...........................!Failed: After 28 test(s)
[{},{[],6,'f%Co',{42},.... A REALLY BIG COMPLICATED TERM HERE
                                 CONTAINING TWO EMPTY LISTS
Shrinking ....(4 time(s))
[[],[]]
false
```
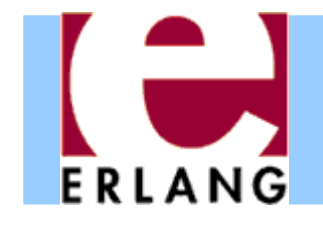

# Built-in generators

- $\bullet$ *any Erlang term*
- z **atom()**
- z **boolean()**
- z **integer()**
- z **pos\_integer()**, ...
- z **range(** *L*,*H* **) range(17,42)**
- z **any()**
- z **list(** *G* **)**
- z **vector(***Len*,*G* **)**
- z **union(***Gs* **) union([a,b])**
- z **frequency(***Gs* **) frequency([{1,a},{4,b}])**

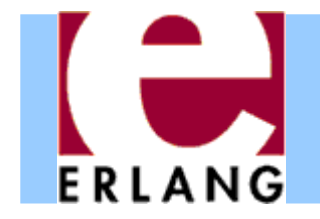

Testing frameworks

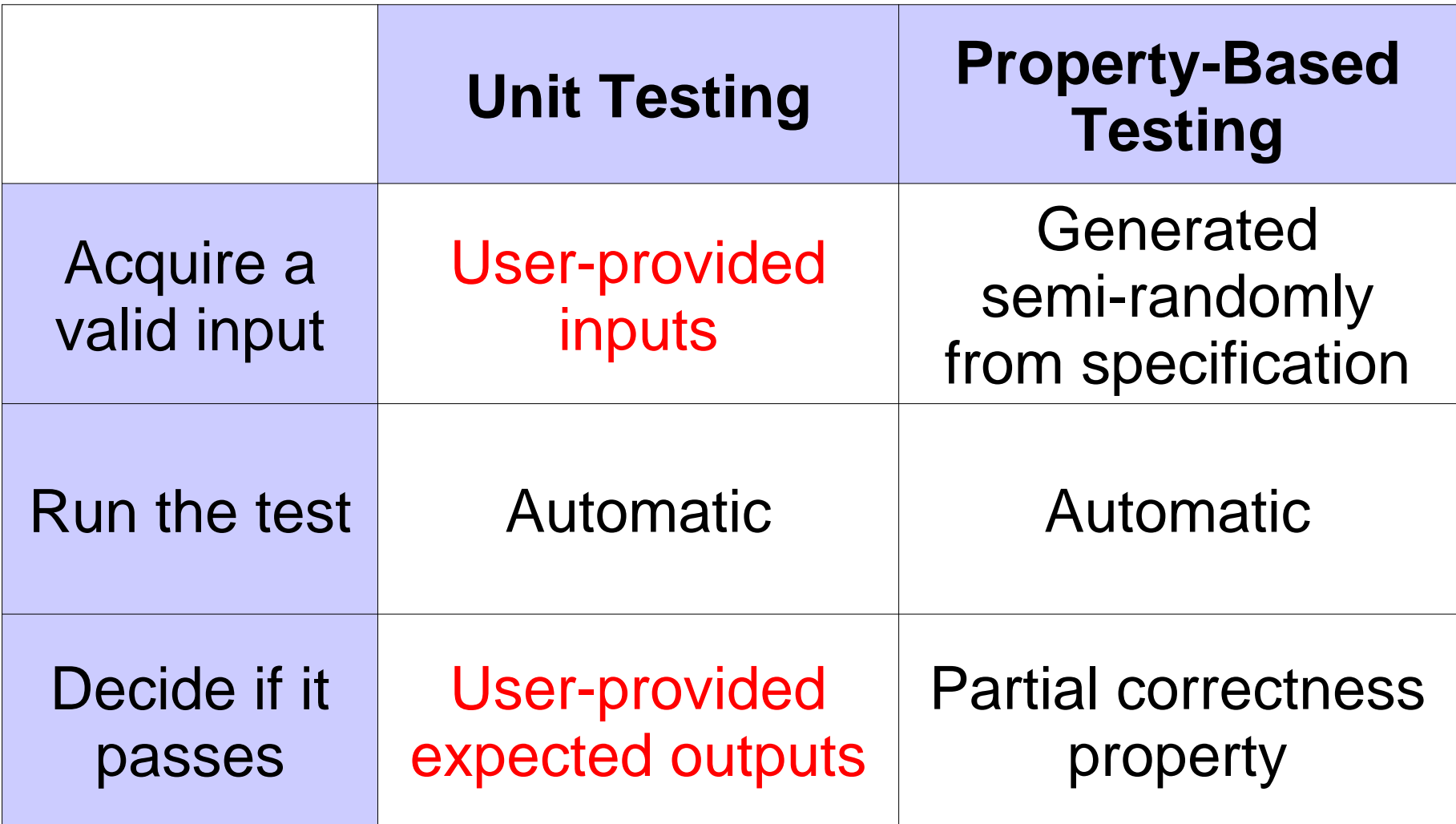

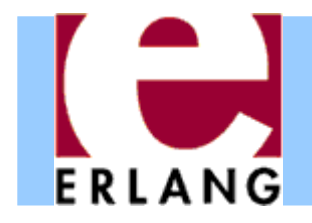

# More about PropEr

- •Homepage: **http://proper-testing.github.io**
- •Code: **http://github.com/proper-testing/proper**

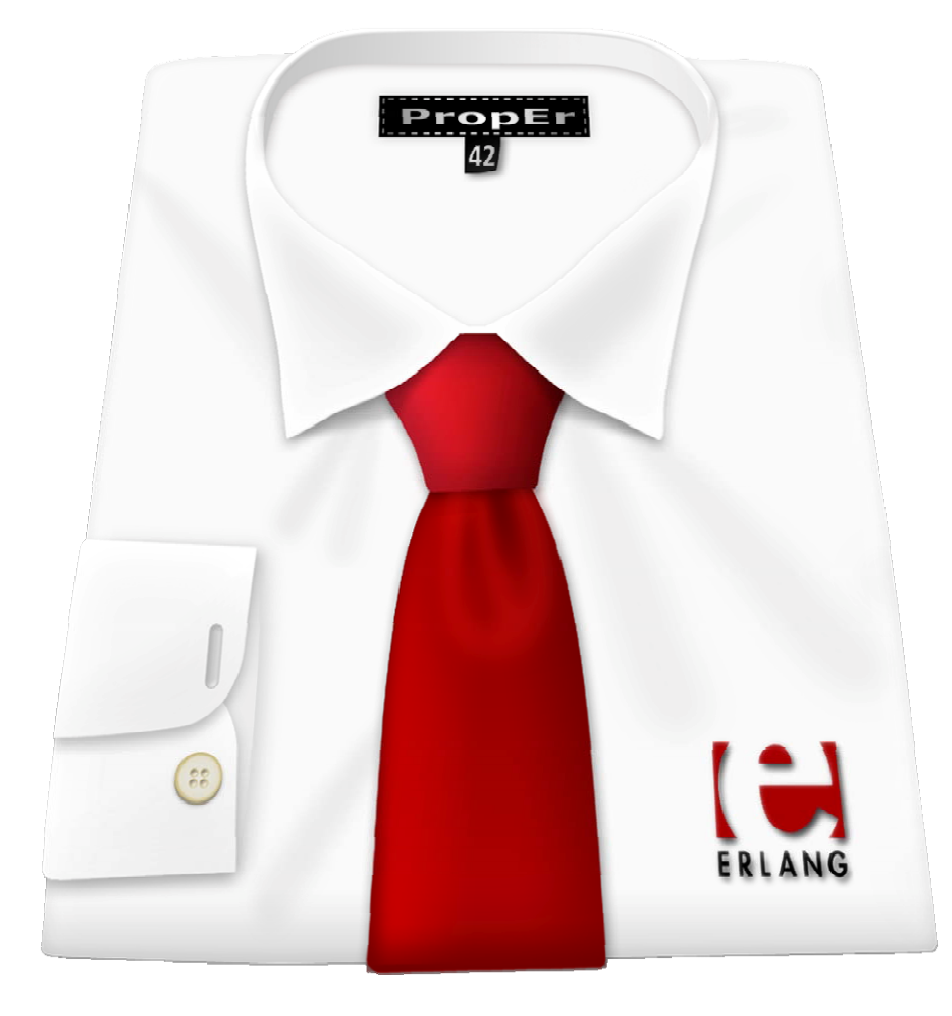